## **eole-dispatcher - Evolution #25499**

## **Créer une page Diagnose pour un user**

10/10/2018 09:54 - Renaud Dussol

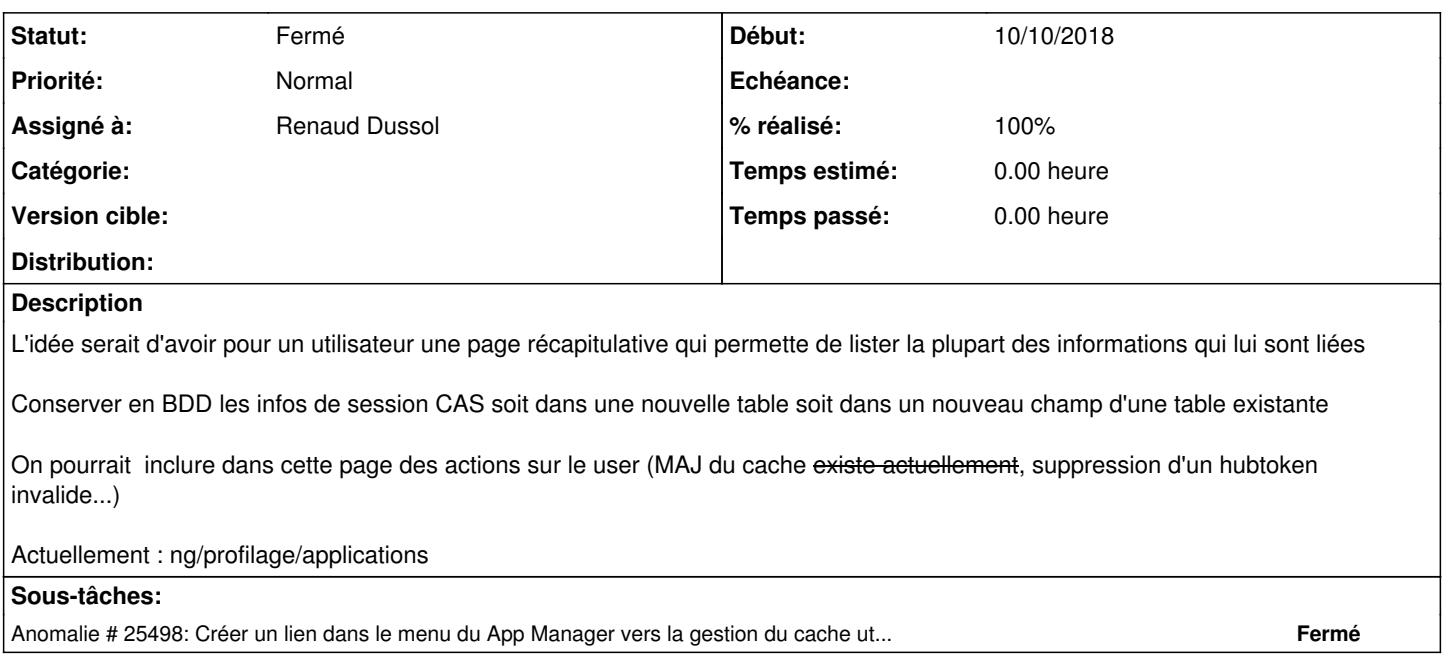

## **Historique**

## **#1 - 22/02/2022 17:52 - Christophe LEON**

*- Statut changé de Accepté à Fermé*